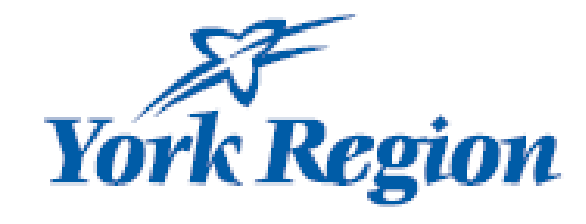

# Workforce Funding (2022) [Child Care and Early Years Workforce Funding](https://www.york.ca/wps/portal/yorkhome/support/yr/childrensservices/trainingandsupportsforearlylearningandchildcareprofessionals)

# Reminders

- Ensure training has been completed prior to submitting a request
- Operators may submit no more than 1 request per month
- Payments will be processed as Special Purpose: Capacity Building
- When completing the request add the workshop first then add staff who attended the training
- Operators may include more than 1 workshop on the request
- There is no ability to save the request, please complete fully or close and start over at suitable time
- If you have questions email [workforcestrategy@york.ca](mailto:workforcestrategy@york.ca)

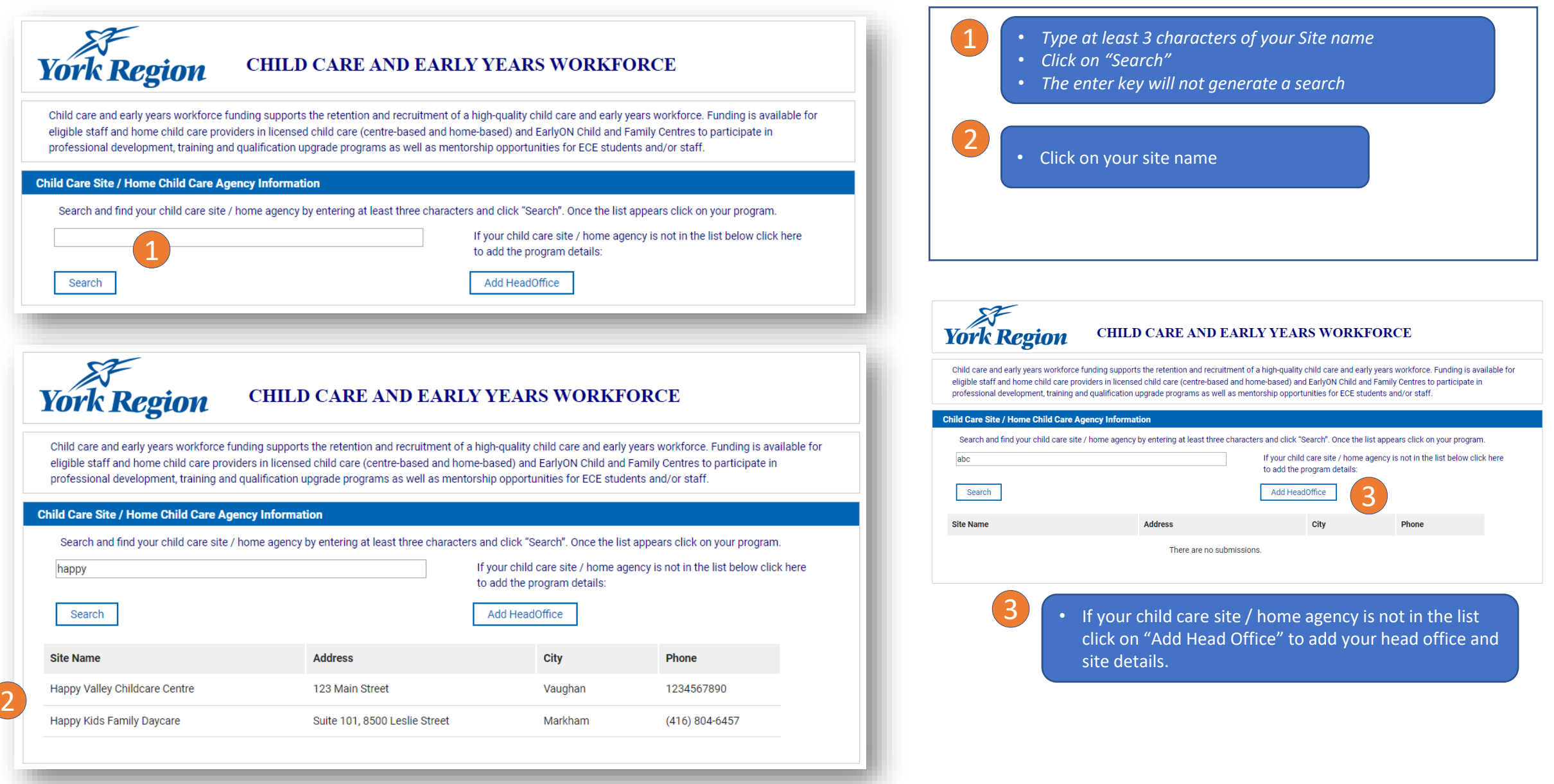

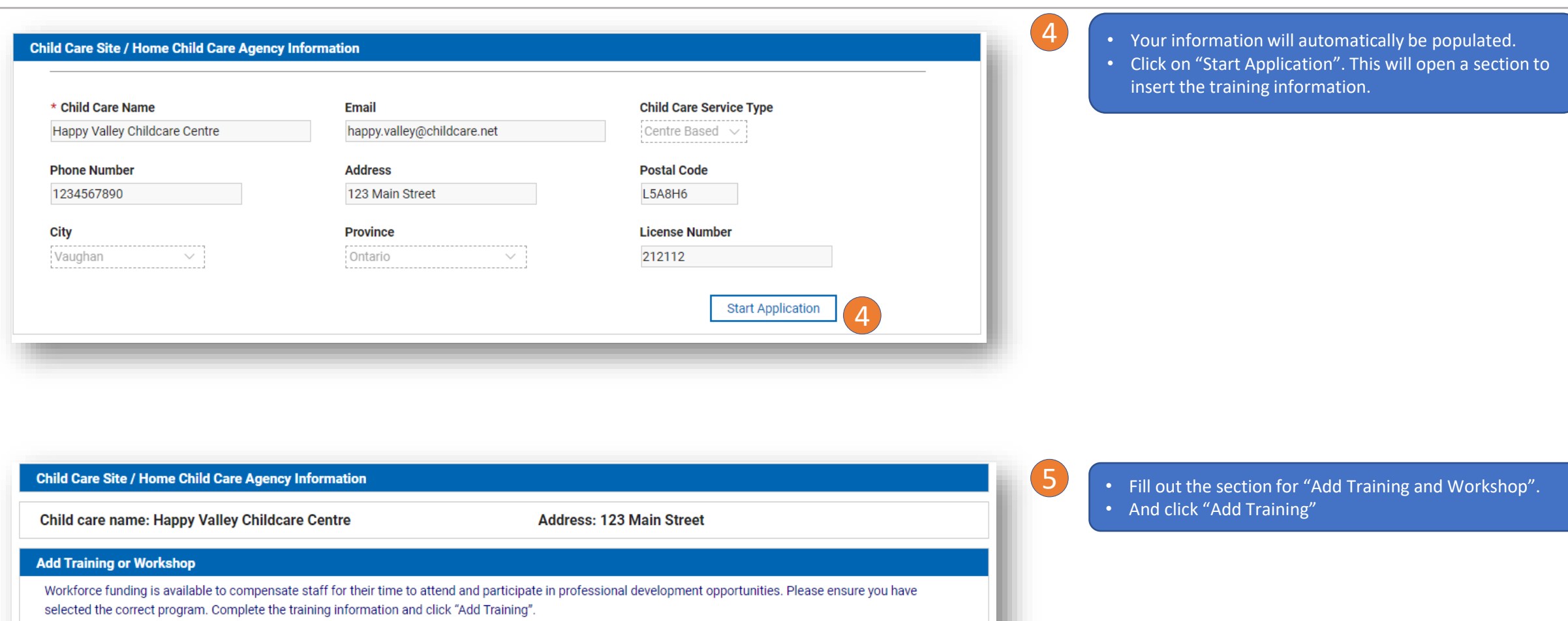

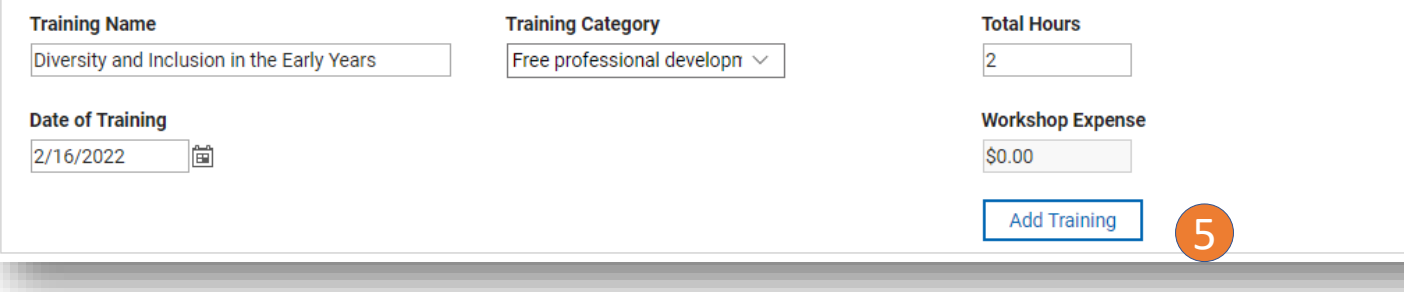

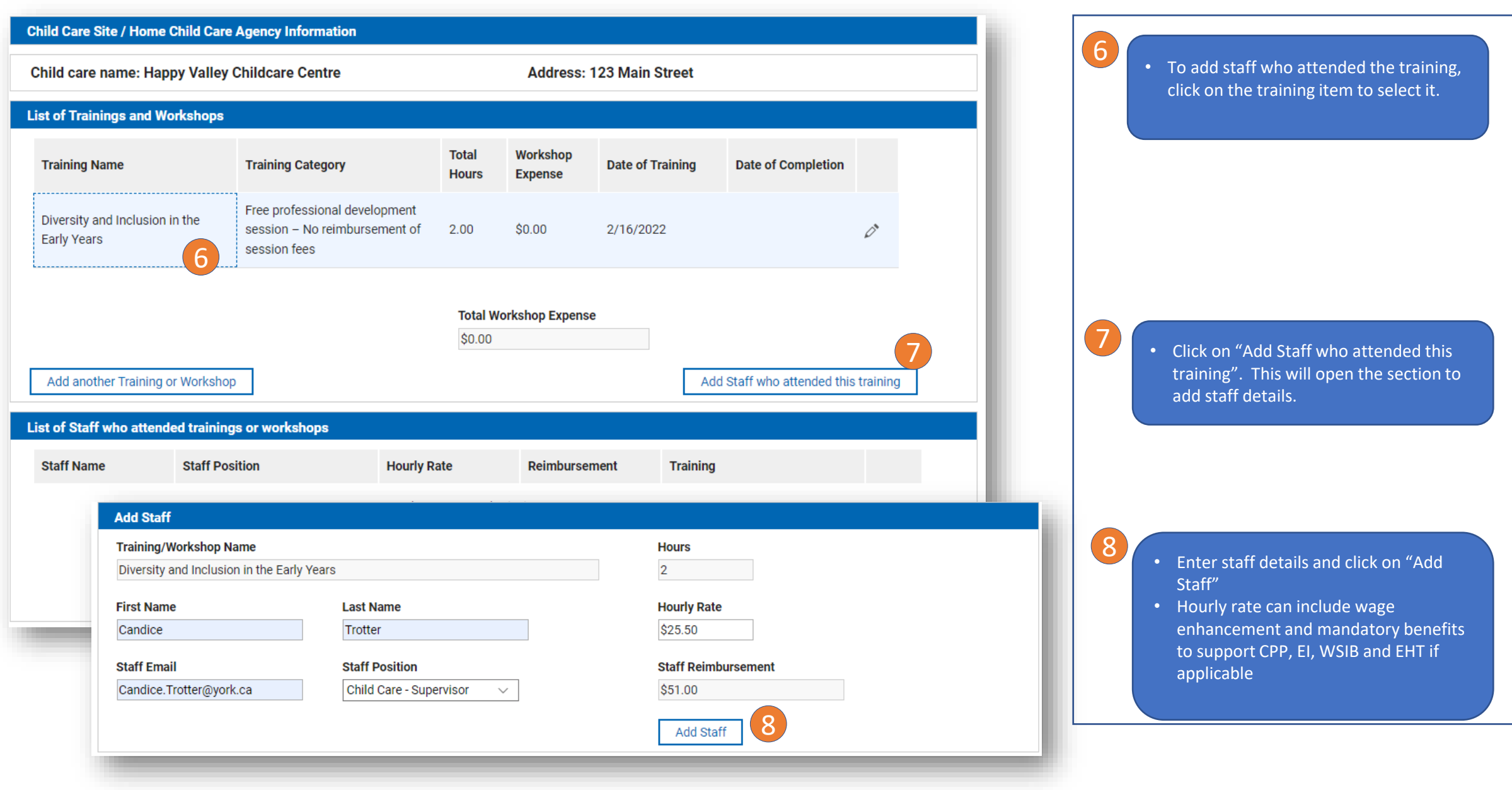

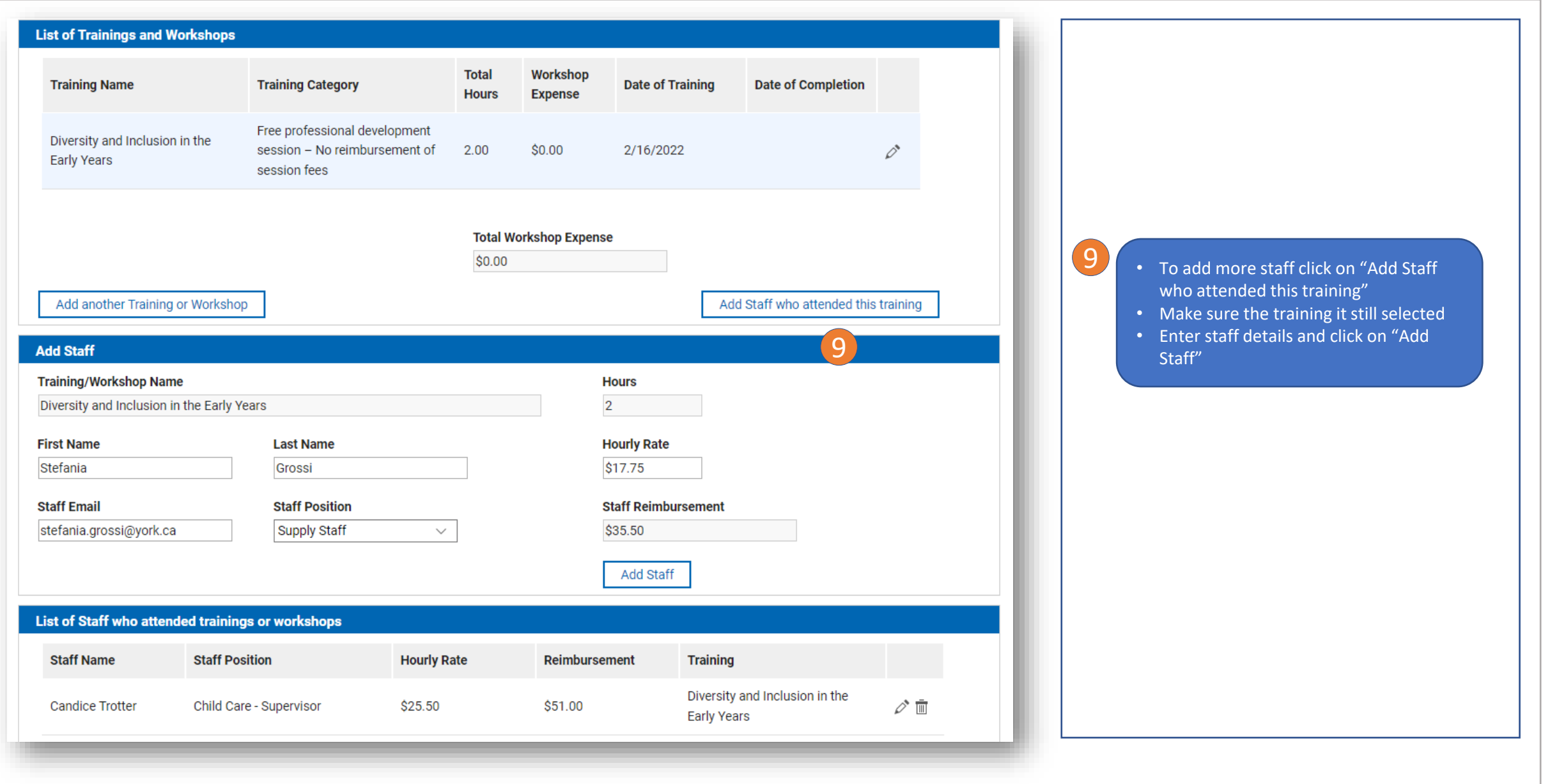

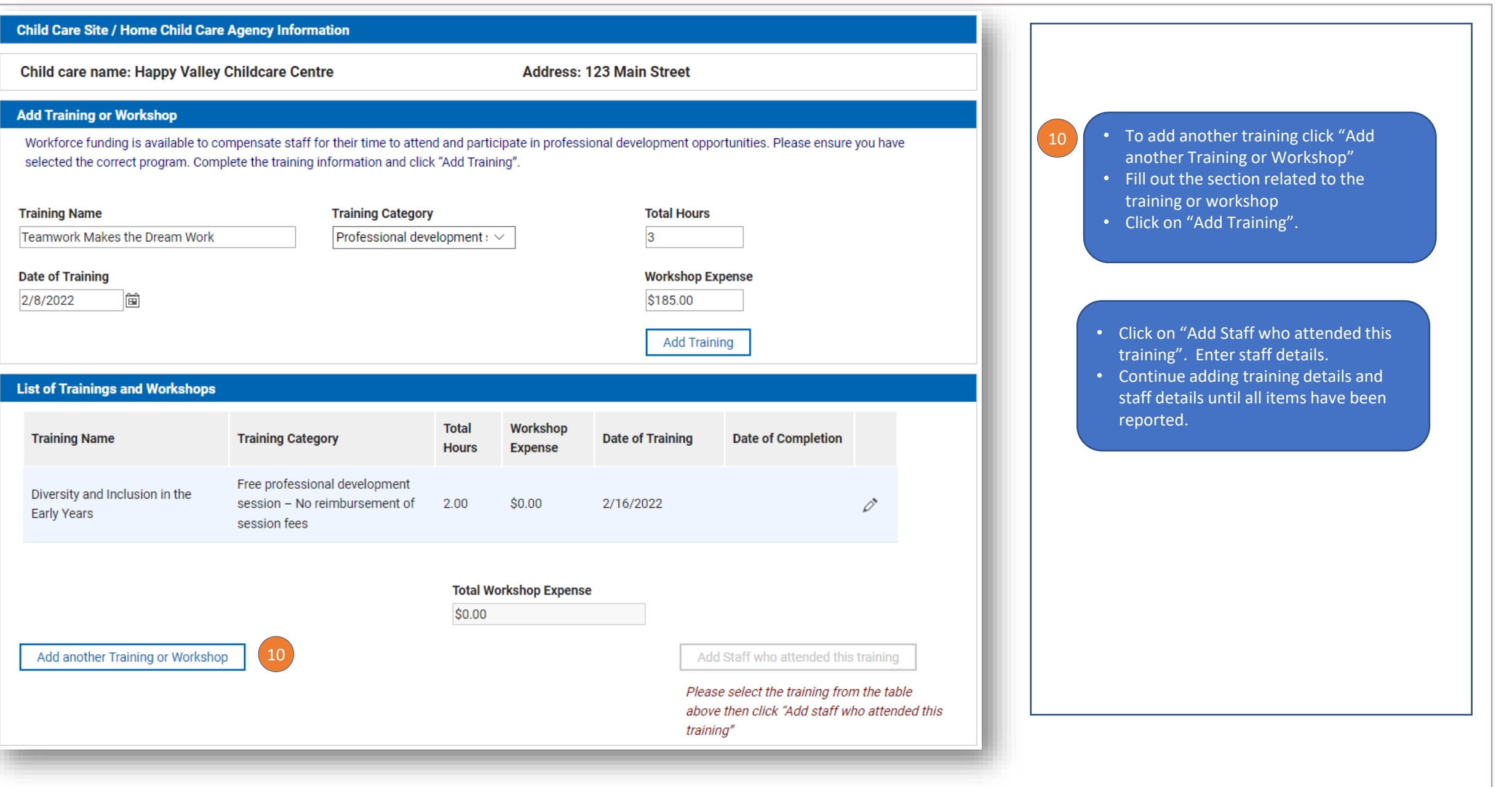

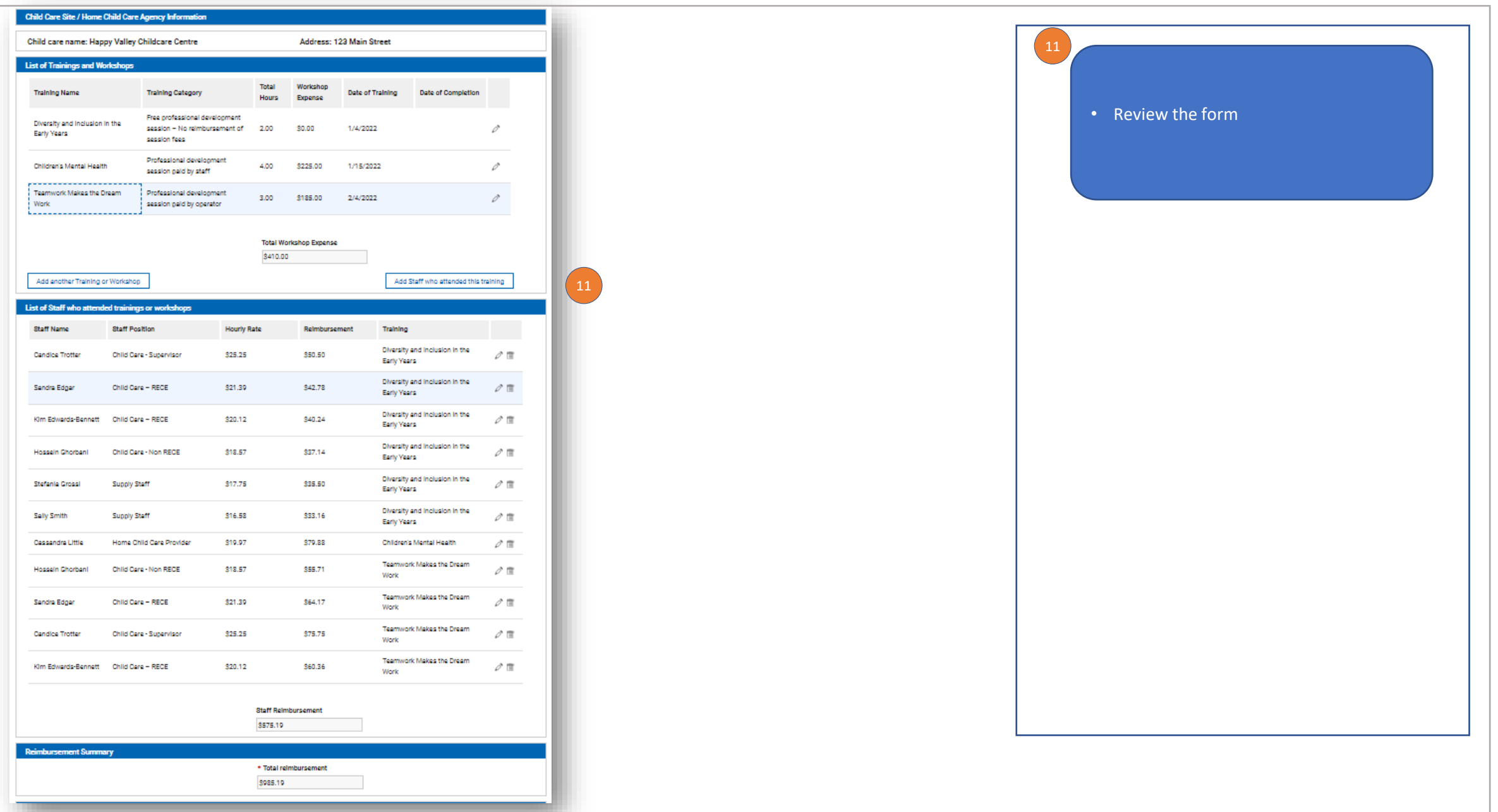

#### **Certification & Sign**

√ Certification: By Clicking this box, I declare that all training sessions have taken place and staff information reported is true and accurate.

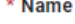

**Candice Trotter** 

\* Title

Supervisor

#### \* Operator Email

candice.trotter@york.ca

间

\* Date

2/15/2022

Once this application has been submitted the Operator and staff members listed on this application will receive a confirmation email that the application has been submitted.

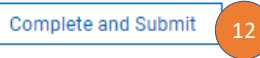

#### • Fill out the certification section

12

• Click on "Complete and Submit"